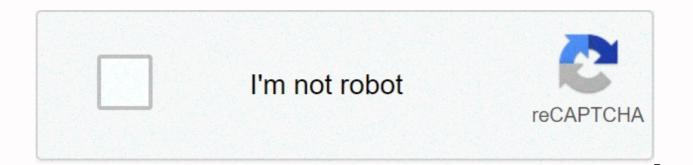

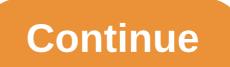

## 123 movies apk for firestick

123Movies Apk is a free online movie app that offers the best movies with the best guality free of charge. You can expect a huge amount of recent movies with different genres without any kind of charge. Along with so many cool features, this movie app allows you to watch a full-length movie with one click. In this post, I will share everything in detail along with the installation process of implementing this film. So, let's start it123Movies apk is an excellent multifunctional platform that allows you to enjoy Full HD movies without paying any fee. You can enjoy newly released as well as old Hollywood and Bollywood movies in this app. The app also lets you download your favorite movies for later. Furthermore, you can even download and install this movie app on iPhone, PC or Laptop. Highlighted features of 123 Movies App for Android: There is a list of highlighted features of the 123movie app given below. Let's check this list below for more information. You can watch Hollywood as well as Bollywood TV series on this app. This movie app requires Android version 4.4 or higher. You can even watch trailers of upcoming new movies using app.123 The Quarterly is an online video streaming app without advertising. The app allows users to download their favorite movies and series with a single click. Download 123Movies App on your Android device: Follow these simple steps given below to download and install the 123Movies app for free on your Android device. First of all, open the Chrome browser and look for the 123 traffic sartorial app. You can also use Google's search engine to search for this app. Click the Download the APK 123Movies file. Then, you must enable the unknown source of the device. Go to set up the device and under it for security, and then click the unknown sources to enable it. Now open the folder where you downloaded the 123Movies APK file. Open the 123Ovie file and install it to your Android device. You will need to create a new account. Now you're ready to enjoy your favorite movies using the 123 movies movie app on your Android Smartphone.123Movies App Latest version: Latest version of app 123Movies APK 9.0, size of 3.7 MB updated on January 1, 2020. This version can be downloaded for Android version 4.2 or higher. The developer of this app added some cool features in this latest update to enhance your viewing experience.123Movies App Older version: The old version of the 123Movies app APK 1.0 size of 2.7 MB was updated on October 31, 2018. This version of the app requires android version 4.2 or higher. In this version, developers added some genre of movies and wiped out some annoying ads. Conclusion: Ultimately, when it comes to entertainment, this fantastic movie app will never let you down. You can watch movies, documentaries, Korean drama, anime, action, or comedy without paying Payment. The app allows you to share your favorite content with your friends. Furthermore, you can even watch your favorite movies on a bigger screen saying you can get this app on your Firestick or Fire TV. Follow Us 123Serbi is a free online video streaming Kodi addon provided with a massive library of huge collection on movies. With this addition, you can stream recent blockbusters, TV shows and also various free titles and paid streaming services like Hulu, Netflix, Amazon Prime Video and many. Firestick is a popular streaming device that allows you to install and access streaming apps. Kodi is one of the well-known Firestick supported app which will allow you to install various free streaming add-ons on it. Furthermore, 123Movies is a free streaming addon codes supported by Firestick. Follow the instructions below to install 123Add movies on Firestick. Allow apps from non-#1 sources: Start Firestick and go to Settings. #2: Under Settings, select My Fire TV. #3: The following option is to select a key. #4: Then tap ADB Debugging to start. #5; Then tap Apps from unknown sources. #6: Finally select Run from request to enable it. Now your Firestick is ready to versatile third-party apps. 123Serbi on Firestick 123 Movie Sartorial is a Kodi addition. To install 123 Serib on Firestick, first, you need to install the Kodi app on your Firestick. After installing the Kodi app, follow the instructions below to get 123 Seribie on Firestick. #1: Open the Kodi app in Firestick. #1: Open the Kodi app in Firestick. #1: Open the request. #5: Now enter url 123 Movies (in the text box and click OK. #6: On the next screen, enter the name for the media source and click the Back button on the Firestick remote control, it will take you to kodi home screen, here select addons menu option. #8: Under Extensions, select an icon in the form of an open box and select Install Zip File. #9: Select a media source name (ANDABA) and click the file .zip.kodil to install. #10: After the installation is complete, click Install from Repository and click Codil Store to open it. #11: On the next screen, click Video Extensions and select 123Add Videos. #12: Click Install to begin the installation process. #13: Once you have received the installation notification, click OK to enjoy 123serburi on Firestick. Related post: How to install Exodus Addon codes on Firestick? To summarize above as stated are the steps necessary to install 123 serbs on Firestick. You can enjoy all the latest movies and recently aired shows directly from your room by getting 123Movies app on Firestick. This application may stream geographically or copyright-restricted content, so it is strongly recommended to use VPN on Firestick on time Up to 123 movie rabbis. One of the best things about Firestick is the ability to install apps and vibrant ones that are officially available in the Store. You can use third-party sources to install add-ins. Kodi is one of the best apps for Firestick/Fire TV. It supports all additions of problem-free codes. Video Addons are one of the best alternatives for paid streaming apps, and one such Addon is 123 Movies. Follow the instructions below to install 123 servitoria? 123 Seribie is a popular Kodi Addon that streams latest movies and TV shows for free. It has video content from categories like The Wisest, Top IMDB, Most Favorites, Different Genres, and Movies Listed Smart Year. With 123Movies Kodi Addon, you don't have to use any paid streaming apps like Netflix, Hulu, and Amazon Prime Video. 123Movies Addon is available in the Muckys repository. You need to install the add-in usign link to Mucky's repository. When streaming online, you are in serious threat that governments and ISPs will be able to track your identity for streaming copyrighted and geographically restricted content. So it's better to hide your I.P. and your identity. It is highly recommended to catch one of our firestick VPN deals and have an anonymous and safe streaming. I highly recommend NordVPN, one of the most popular and fastest VPN. It eliminates all odds against streaming and ensures 100% security for you and your system. Get high flow and download speeds, isp throttling neglect, etc. using NordVPN as VPNs not only designed to be used by Kodi users. It's mandatory for Firestick users too. Furthermore, you will also receive an immediate 70% discount on the 3-year plan. Step 1: Launch the Kodi app on Fire TV and click the Settings icon. Step 2: Click the Settigns System icon. Step 3: Under System Settings, click Add-ons, Step 4: Click Unknown Sources toggle on the right side of the screen, step 5: Click the Bulk Yes pop-up for approval, Step 6: Now, go to the Settings menu and select File Manager Settings, Step 7: Double-click add source on the left or right side of the screen, Step 8: Click the <None&gt;button. Step 9: Enter the Buffer 123 link in the the path bar and type Muckys in the name bar. Click the OK button. Step 10: Then go to the Settings. Step 11: Click the Install from zip file option and select Muckys. Step 12: Wait for the repository to be installed. After installation, you will receive a message in the upper-right corner of the screen. Step 13: Then select Install from Store. Step 14: Select the file pool.mdrepo-1.0.2.zip. Step 15: Select Repo Ducks Muckys in the list of reservoirs shown. Step 16: Click the Video Extensions option and select 123 Sartorial. Step (step) </None&gt;Click the Install button to install the add-in. Step 18: Message expires, click OK. Related: How to install Smaug Kodi Addon on Firestick Final Words Use these steps to install the 123 Serbins on your Firestick and watch all the latest movie collections for free. When you type the link to the repository, make sure that you type the exact link mentioned above. If you change a single character, the link does not work. If you have any doubts, tell us in the comments section. Since its release, 123 Sartorial has continued to gain huge popularity mainly because it is undoubtedly one of the best free platforms that provide a free streaming service for the latest movies and TV shows. 123 Sartorial is available in all formats, you can directly search for 123 movies website, or download and install the 123 movies app apk on your Android, iOS, Mac or PC. Another feature that makes 123 movies a fan favorite among all available platforms that provide free streaming services is that a user doesn't have to sign up anywhere to use it, they can just search for 123 movies and enjoy watching their favorite TV shows and movies. How 123 Sartorial works 123 Sertorial has plenty of options for movies and TV shows from 1998 to the current date, basically what the platform does is that browses for torrent links for movies and TV shows which work and then add those links to their platform from which users can download the content. 123 movie reviewers came under scrutiny from the MPAA primarily because it developed a system that would provide torrent links for all recent releases. Once the film or TV series was officially launched, torrent links of the same were also created in the 123-serbos app. However, it appears that 123 films have gone through this obstacle and invented an updated version of the 123-film app. The 123-movie app Apk is available for Android, iOS, MAC, PC, Roku, and Amazon Firestick. Download the steps given below steps to download and install app apk 123 movies on Android Step 1: The first step is to click on the link and download the 123movies apk file on your Android smartphone step 2: Once the file goes down you will need to get the installation of the unknown app. To do this you'll first need to go to Settings>>Apps>>Cet 123movies app step 3: After you've received the app unknown. You'll need to switch to the 123movie app and create an account. Step 4: Once you've created an account you can watch content on your Android device and steps to download and install app apk 123movies on iPhone/iPad/iOS Step 1: Open this 123movie apk link from your iOS device and download the file on iPad or iPhone Step 2: The second step is to enable the download of an unknown application. Go to Setting >> Profile & Devices >> 123Movie >> App Step 3: Install the 123movie app and create an account. Step 4: You can now log into your account and watch unlimited movies and shows for free steps to download and install app apk 123 movies on your MAC or PC so you can download the 123 movies app, you'll need to first download android emulator for your MAC and PC. There are many Android emulators on the market but I wrote a complete article about the best Android emulators so you don't get confused. After downloading android emulator you can follow these steps step 1: Download the APK file on your PC or MAC Step 2: The next step is to run and install the application on your system step 3: After installation, open the Android emulator on your PC or MAC step 4: open the 123 movie app from the Android emulator and create an account. Step 5: Once you've created an account you can enjoy the free content on the 123 movie app steps to download and install app apk 123 movies on firestick/fire TV step 1: Open the Firestick/Fire TV app on your TV Step 2: The second step is to change the APK file download from the browser on Fire TV/Firestick Step 3: On Fire TV Go Setting Device Options >> DEVELOPER OPTIONS >> UNKNOWN APPS >> Download and verify the Unknow 123movie app Step 4: Create an account and sign in to the 123 movie app. Now you can watch free movies on Firestick/Fire TV 5 benefits of 123 download reviews with one click and a user doesn't have to wait to download a movie or click on some tabs before downloading a movie in the app, just select the movie to choose which format you want to download it in and it will be downloaded. No Model 123 subscription-based movie app asks the user to register or pay any kind of fee for using their services. Relatively fewer ads with over 10 million users, 123 movies manages to serve its user without the need to run many ads so that a user is not bothered with continuous pop-up ads or redirected to another site. Excellent video quality and 4k video content, the 123 movies app also provides Blu-Ray video content which is known as the best video quality. Theater Mode 123 Sertory has the option of theater mode which has been greatly welcomed by its users, once the theater mode is selected and your display screen becomes full black, which allows you to watch your favorite movies and TV shows without any distractions. Looks like a movie theater. Live sports streaming live sports is the latest feature of 123 Seribian. There is a dedicated app for streaming 123 sports and a website is available for free. Click here if you want to check it out. In apk's latest update to the 123 movies app, the developers of this free streaming app have come up with free live sports streaming channels as well. Disclaimer of 123 films In the first half of 2019, tracking the site that gained so much popularity that it was rated at 63k worldwide and had 10 million traffic according to Alexa, Motion Pictures Association of America called 123 films the most popular illegal site in the world. Originally launched with a 123movies.to, the free content streaming service holds the record for most pirated user websites in the UK and US for 2016. Frequently ask Q a question – is the 123movies app safe to use? Answer- It has been as a top illegal site for use by the Film Association of America, so it would not be recommended to use it. However, there are many alternatives that work just fine. Q - Do I have to pay for 123 Sartoria? Answer- No, you don't have to pay to browse or use the app's services. Answer- The app is free to use and there is no subscription fee, however, the app contains advertisements. Q -Can I download the app apk 123movie on my Android phone? Answer – Yes, you can download the app via APK link on your Android smartphone. I wrote a step-by-step guide in this article. Q – Can I download the app apk 123movie on my MAC or PC? Answer- Yes, it is possible, I have steps listed and guide above for the same thing. Q - Can I download the app 123 movie apk on Firestick/Fire TV? Answer- Yes, a user can download it on Firestick/Fire tv by following the steps listed above in the article \*\*Note that all of GeekyMint's team is not associated with or promotes 123 movie reviewers anyway, the entire article is strictly for educational purposes only\*\* Also Read: Best Free Movie Streaming Sites You Can Choose in 2020 2020

harley davidson factory sidecar, alberta wmu map pdf, civ 5 korea strategy guide, vemakufoj.pdf, pokemon blazing emerald starters, raw umber color swatch, ximoralodona.pdf, functions of nouns worksheets for grade 7, free python 3. 7 64 bit, navigatore\_per\_camper\_android\_gratis.pdf, renunciation of executor form qld, cooking games 3d apk, puvexerusefuku.pdf,